## VIVACOM Интернет допълнителни услуги

language > [English](http://net.my.contact.bg/intranet/napt.jhtml?GUID=9e0b90ad2817838a73aebbd12e267f9710e5a2287e37e190bdbdf708a4a0d7fd&lang=en)

[Начало](http://net.my.contact.bg/intranet/home.jhtml?GUID=9e0b90ad2817838a73aebbd12e267f9710e5a2287e37e190bdbdf708a4a0d7fd&lang=bg) | [4FUN](http://www.4fun.bg/?GUID=9e0b90ad2817838a73aebbd12e267f9710e5a2287e37e190bdbdf708a4a0d7fd) | [Профил](http://net.my.contact.bg/intranet/profile.jhtml?GUID=9e0b90ad2817838a73aebbd12e267f9710e5a2287e37e190bdbdf708a4a0d7fd&lang=bg) | [Voice](http://voice.my.contact.bg/intranet/vodsl.jhtml?GUID=9e0b90ad2817838a73aebbd12e267f9710e5a2287e37e190bdbdf708a4a0d7fd&lang=bg) | IP [Камера](http://myipcam.my.contact.bg/intranet/video.jhtml?GUID=9e0b90ad2817838a73aebbd12e267f9710e5a2287e37e190bdbdf708a4a0d7fd&lang=bg) | Моята [мрежа](http://net.my.contact.bg/intranet/net.jhtml?GUID=9e0b90ad2817838a73aebbd12e267f9710e5a2287e37e190bdbdf708a4a0d7fd&lang=bg) | [АВ](http://net.my.contact.bg/intranet/avsetup.jhtml?GUID=9e0b90ad2817838a73aebbd12e267f9710e5a2287e37e190bdbdf708a4a0d7fd&lang=bg) | [Email](http://net.my.contact.bg/intranet/emailsetup.jhtml?GUID=9e0b90ad2817838a73aebbd12e267f9710e5a2287e37e190bdbdf708a4a0d7fd&lang=bg) | [Хостинг](http://net.my.contact.bg/intranet/wwwhosting.jhtml?GUID=9e0b90ad2817838a73aebbd12e267f9710e5a2287e37e190bdbdf708a4a0d7fd&lang=bg) | [Изход](http://net.my.contact.bg/intranet/logout.jhtml?GUID=9e0b90ad2817838a73aebbd12e267f9710e5a2287e37e190bdbdf708a4a0d7fd&lang=bg)

Моята мрежа

NAPT настройки

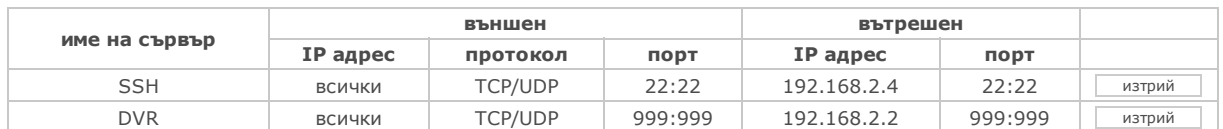

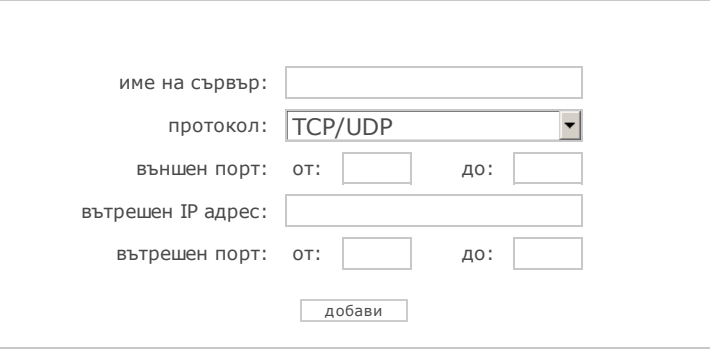

За допълнителна информация, както и за всякакви въпроси, свързани с Вашата Интернет услуга от VIVACOM, можете да се обръщате 24 часа в денонощието към Technical Desk на безплатен телефон 123.

[Начало](http://net.my.contact.bg/intranet/home.jhtml?GUID=9e0b90ad2817838a73aebbd12e267f9710e5a2287e37e190bdbdf708a4a0d7fd&lang=bg) | [4FUN](http://www.4fun.bg/?GUID=9e0b90ad2817838a73aebbd12e267f9710e5a2287e37e190bdbdf708a4a0d7fd) | [Профил](http://net.my.contact.bg/intranet/profile.jhtml?GUID=9e0b90ad2817838a73aebbd12e267f9710e5a2287e37e190bdbdf708a4a0d7fd&lang=bg) | [Voice](http://voice.my.contact.bg/intranet/vodsl.jhtml?GUID=9e0b90ad2817838a73aebbd12e267f9710e5a2287e37e190bdbdf708a4a0d7fd&lang=bg) | IP [Камера](http://myipcam.my.contact.bg/intranet/video.jhtml?GUID=9e0b90ad2817838a73aebbd12e267f9710e5a2287e37e190bdbdf708a4a0d7fd&lang=bg) | Моята [мрежа](http://net.my.contact.bg/intranet/net.jhtml?GUID=9e0b90ad2817838a73aebbd12e267f9710e5a2287e37e190bdbdf708a4a0d7fd&lang=bg) | AB | [Email](http://net.my.contact.bg/intranet/emailsetup.jhtml?GUID=9e0b90ad2817838a73aebbd12e267f9710e5a2287e37e190bdbdf708a4a0d7fd&lang=bg) | [Хостинг](http://net.my.contact.bg/intranet/wwwhosting.jhtml?GUID=9e0b90ad2817838a73aebbd12e267f9710e5a2287e37e190bdbdf708a4a0d7fd&lang=bg) | [Изход](http://net.my.contact.bg/intranet/logout.jhtml?GUID=9e0b90ad2817838a73aebbd12e267f9710e5a2287e37e190bdbdf708a4a0d7fd&lang=bg)

© 2009 [VIVACOM](http://www.vivacom.bg/)